# **BeBat/Verify**

*Release 3.0.0*

**Ben Batschelet**

**Oct 07, 2022**

## **CONTENTS**

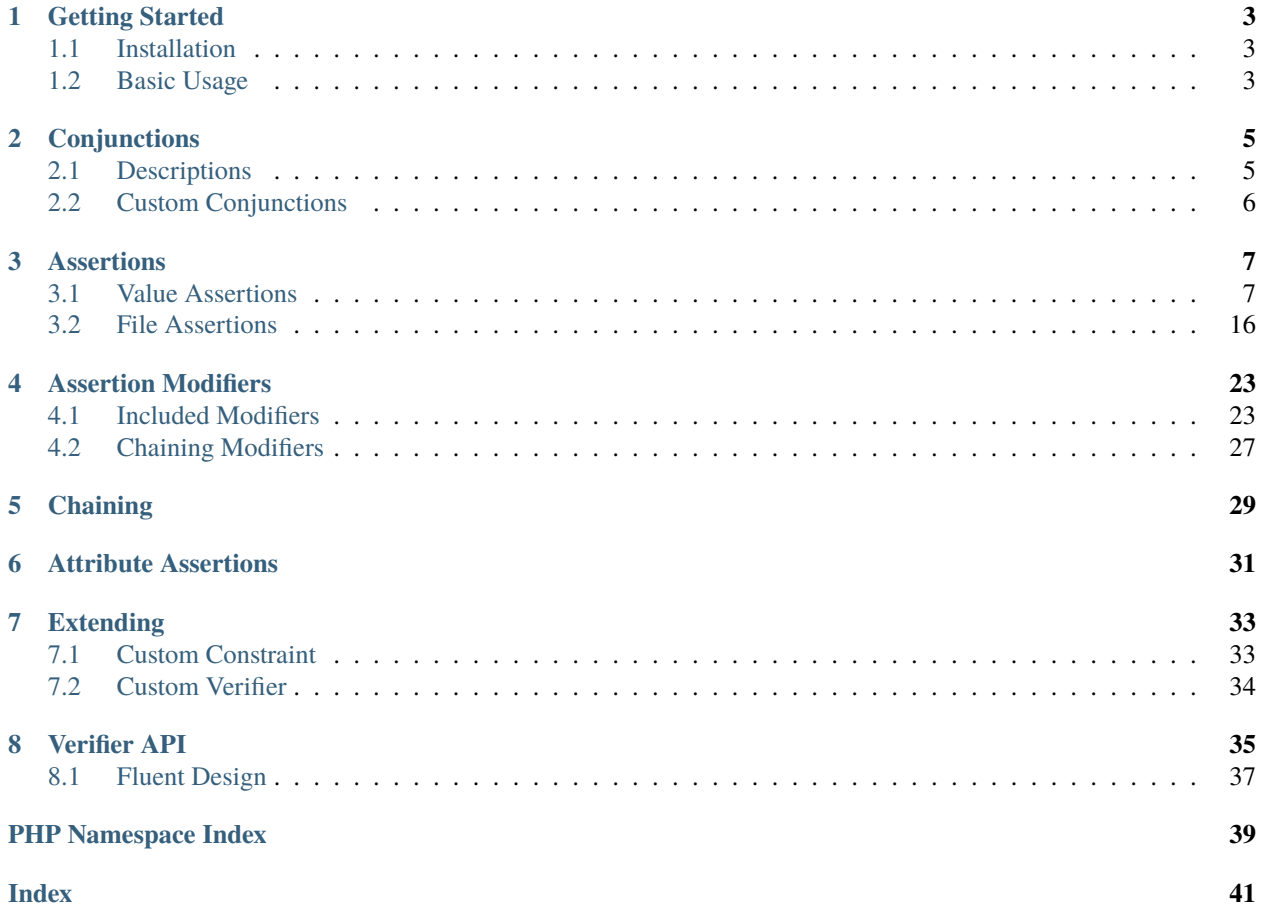

BeBat/Verify is a small wrapper for PHPUnit's assertions, intended to make your assertion code cleaner, easier to understand, and simpler to maintain. Here you will find all the information needed to dive into BeBat/Verify and start using it in your testing journey.

## **GETTING STARTED**

## <span id="page-6-1"></span><span id="page-6-0"></span>**1.1 Installation**

To install the current version of BeBat/Verify from [Packagist,](https://packagist.org/packages/bebat/verify) run the following in your project directory:

```
composer require --dev bebat/verify
```
BeBat/Verify will be added to your composer.json under require-dev and installed in your vendor directory.

## **1.1.1 Compatibility**

BeBat/Verify is built on top of PHPUnit's own assertions. It is compatible with any version of PHPUnit 8 or 9 and has preliminary support for version 10. It should also be compatible with the current version of [Codeception.](https://codeception.com/) Some assertions have been removed from later versions of PHPUnit, and others added. When using BeBat/Verify you should explicitly declare what major version of PHPUnit your project depends on so that there are no surprise compatibility issues. See the *[available assertions](#page-10-0)* to see what assertions are compatible with your version of PHPUnit.

In addition, BeBat/Verify is compatible with both PHP 7.2+ and 8+.

## <span id="page-6-2"></span>**1.2 Basic Usage**

BeBat/Verify uses namespaced functions, so to include it in your unit tests you should add a use function statement to the top of your test files:

```
// assertions for code values
use function BeBat\Verify\verify;
// assertions for files
use function BeBat\Verify\verify_file;
```
To use BeBat/Verify in your tests, pass the subject to verify(), followed by a *[conjunction](#page-8-0)*, and then your *[assertion\(s\)](#page-10-0)*. For example:

```
$testValue = true;
verify($testValue)->is()->true();
```
That's it! You've now asserted that \$testValue is true!

## **1.2.1 Alternate Functions**

To better match TDD/BDD style, you may wish to give BeBat/Verify's functions a different name like expect(). This can be done through the use of function aliases like so:

```
use function BeBat\Verify\verify as expect;
use function BeBat\Verify\verify_file as expect_file;
```
Now, in your unit test code, you can write:

```
expect($testValue)->will()->be()->equalTo('some other value');
```
## **CONJUNCTIONS**

<span id="page-8-0"></span>Conjunctions are used tie your *subject* to your *assertions*. They control whether the *[assertion](#page-10-0)* is "positive" (ie, assert that subject *is* a certain value) or "negative" (subject *is not* a certain value). There are also "neutral" conjunctions that do not change whether the assertion is positive or negative; they can be used to make your tests more readable. The default set of conjunctions are:

**Positive**

- $\cdot$  is()
- $will()$
- does()
- $\cdot$  has()

#### **Negative**

- isNot()
- willNot()
- doesNot()

## **Neutral**

- and $()$
- $\cdot$  be()
- have()

## <span id="page-8-1"></span>**2.1 Descriptions**

Conjunctions also allow you to pass a description of your assertion to BeBat/Verify. If your assertion fails, PHPUnit will use this description as the failure message. For example:

verify(\$myObject->isValid())->will('pass validation')->be()->true();

If this assertion fails, you will see Value will pass validation in PHPUnit's output. BeBat/Verify uses a generic term by default (Value), as well as the conjunction to create the full description. If you would like to use a more descriptive name for your subject you can pass that to  $\text{verify}()$  as well. For example:

verify(\$gpa, 'Student GPA')->isNot('failing')->lessThan(2.0);

The description in this case would be Student GPA is not failing.

## <span id="page-9-0"></span>**2.2 Custom Conjunctions**

Conjunctions are configured through a set of static arrays of strings in BeBat\Verify\API\Base. This allows you to further customize the description messages, as well as tailor the conjunctions to your own writing style. You can manipulate these value like you would any other array. For example:

```
BeBat\Verify\API\Base::$positiveConjunctions[] = 'to';
BeBat\Verify\API\Base::$positiveConjunctions[] = 'should';
BeBat\Verify\API\Base::$negativeConjunctions[] = 'shouldNot';
BeBat\Verify\API\Base::$neutralConjunctions[] = 'also';
BeBat\Verify\API\Base::$neutralConjunctions[] = 'or';
```
This should be performed somewhere in your test suite's bootstrap code so that it is done before any assertions are called and is shared across your tests.

**THREE**

## **ASSERTIONS**

<span id="page-10-0"></span>This page lists all of the assertions built in to BeBat/Verify.

**Important:** All of the examples on this page use positive conjunctions. If you want to verify the inverse of any of these assertions you should use a *[negative conjunction](#page-8-0)* instead.

## <span id="page-10-1"></span>**3.1 Value Assertions**

To make assertions about the value of some entity you should pass it to verify() and then chain your assertion(s) after a conjunction.

## **3.1.1 Equality**

## identicalTo()

Listing 1: Assert that subject has the same type and value as some other entity

verify(\$subject)->is()->identicalTo('some value');

## <span id="page-10-2"></span>equalTo()

Listing 2: Assert that subject has the same value as some other entity

verify(\$subject)->is()->equalTo('some value');

**Note:** The behavior of equalTo() can be changed using the [within\(\)](#page-26-2), [withoutOrder\(\)](#page-28-0), [withoutCase\(\)](#page-26-3), and [withoutLinEndings\(\)](#page-27-0) modifiers.

### <span id="page-11-0"></span>equalToFile()

Listing 3: Assert that subject has the same value as the contents of a file

verify(\$subject)->is()->equalToFile('/path/to/file.txt');

**Note:** The behavior of equalToFile() can be changed using the [withoutCase\(\)](#page-26-3) and [withoutLineEndings\(\)](#page-27-0) modifiers.

## **3.1.2 Truthiness**

true()

Listing 4: Assert that subject is true

verify(\$subject)->is()->true();

## false()

Listing 5: Assert that subject is false

verify(\$subject)->is()->false();

null()

#### Listing 6: Assert that subject is null

verify(\$subject)->is()->null();

empty()

### Listing 7: Assert that subject is empty

verify(\$subject)->is()->empty();

## **3.1.3 Type**

## instanceOf()

Listing 8: Assert that subject is an instance of some class

verify(\$subject)->is()->instanceOf(MyClass::class);

## array()

### Listing 9: Assert that subject is an array

verify(\$subject)->is()->array();

### bool()

Listing 10: Assert that subject is a boolean

verify(\$subject)->is()->bool();

callable()

#### Listing 11: Assert that subject is callable

verify(\$subject)->is()->callable();

## closed()

Listing 12: Assert that subject is a closed resource

verify(\$subject)->is()->closed();

**Attention:** The closed() assertion requires PHPUnit 9 or later.

## float()

Listing 13: Assert that subject is a floating point number

verify(\$subject)->is()->float();

## int()

Listing 14: Assert that subject is an integer number

verify(\$subject)->is()->int();

## iterable()

Listing 15: Assert that subject is an iterable type

verify(\$subject)->is()->iterable();

### numeric()

Listing 16: Assert that subject is a numeric type

verify(\$subject)->is()->numeric();

## object()

## Listing 17: Assert that subject is an object

verify(\$subject)->is()->object();

## resource()

### Listing 18: Assert that subject is a resource

verify(\$subject)->is()->resource();

## scalar()

### Listing 19: Assert that subject is a scalar value

verify(\$subject)->is()->scalar();

string()

Listing 20: Assert that subject is a string

verify(\$subject)->is()->string();

## **3.1.4 Numeric Values**

lessThan()

#### Listing 21: Assert that subject is less than some value

verify(\$subject)->is()->lessThan(\$value);

## lessOrEqualTo()

Listing 22: Assert that subject is less than or equal to some value

verify(\$subject)->is()->lessOrEqualTo(\$value);

### greaterThan()

#### Listing 23: Assert that subject is greater than some value

verify(\$subject)->is()->greaterThan(\$value);

### greaterOrEqualTo()

Listing 24: Assert that subject is greater than or equal to some value

verify(\$subject)->is()->greaterOrEqualTo(\$value);

### finite()

Listing 25: Assert that subject is a finite value

verify(\$subject)->is()->finite();

## infinite()

Listing 26: Assert that subject is an infinite value

verify(\$subject)->is()->infinite();

#### nan()

Listing 27: Assert that subject is a NaN (or "not a number") value

verify(\$subject)->is()->nan();

## **3.1.5 String Values**

<span id="page-16-0"></span>contain()

Listing 28: Assert that subject contains a value

verify(\$subject)->will()->contain('value');

**Note:** The behavior of contain() can be changed using the [withoutCase\(\)](#page-26-3) and [withoutLinEndings\(\)](#page-27-0) modifiers.

#### startWith()

Listing 29: Assert that subject starts with some value

verify(\$subject)->wil()->startWith('value');

#### endWith()

Listing 30: Assert that subject ends with some value

verify(\$subject)->will()->endWith('value');

#### matchRegExp()

Listing 31: Assert that subject matches a regular expression

verify(\$subject)->will()->matchRegExp('/myregexp/');

#### matchFormat()

Listing 32: Assert that subject matches a format pattern

verify(\$subject)->will()->matchFormat('%i');

#### **See also:**

See PHPUnit's [assertStringMatchesFormat\(\)](https://phpunit.readthedocs.io/en/9.5/assertions.html#appendixes-assertions-assertstringmatchesformat) for details on format placeholders.

### matchFormatFile()

Listing 33: Assert that subject matches a format pattern from a file

verify(\$subject)->will()->matchFormatFile('/path/to/format.txt');

## **3.1.6 Array Values**

<span id="page-17-0"></span>contain()

Listing 34: Assert that subject contains some value

verify(\$subject)->will()->contain('value');

**Note:** Unlike PHP and PHPUnit, BeBat/Verify's contain() performs *strict* comparison by default for both objects and internal types. If your test(s) require loose type checking you must use a *[modifier](#page-26-0)*.

**Note:** The behavior of contain() can be changed using the [withoutType\(\)](#page-29-0) and [withoutIdentity\(\)](#page-29-1) modifiers.

key()

Listing 35: Assert that subject has a given key

verify(\$subject)->has()->key('value');

count()

Listing 36: Assert that subject has a certain number of elements

verify(\$subject)->has()->count(4);

sameSizeAs()

Listing 37: Assert that subject has the same number of elements as another array or traversable value

verify(\$subject)->is()->sameSizeAs(['some', 'array']);

#### containOnly()

#### Listing 38: Assert that subject only contains values of a given type

```
verify($subject)->will()->containOnly('string');
verify($subject)->will()->containOnly(SomeClass::class);
```
**Note:** The containOnly() assertion works for both internal types and classes.

### list()

Listing 39: Assert that subject is a list (all keys are consecutive numbers starting at 0)

verify(\$subject)->is()->list();

**Attention:** The list() assertion requires PHPUnit 10 or later.

## **3.1.7 Object & Class Properties**

attribute()

Listing 40: Assert that subject has some attribute/property

```
verify($subject)->has()->attribute('attributeName');
verify(MyClass::class)->has()->attribute('attributeName');
```
**Note:** The attribute() assertion works with both classes and object instances.

## staticAttribute()

Listing 41: Assert that subject has a static attribute/property

verify(MyClass::class)->has()->staticAttribute('attributeName');

## **3.1.8 JSON**

json()

Listing 42: Assert that subject is a valid JSON string

verify(\$subject)->is()->json();

### equalToJsonString()

Listing 43: Assert that subject is equal to a JSON string

verify(\$subject)->is()->equalToJsonString('{"json": "string"}');

### equalToJsonFile()

Listing 44: Assert that subject is equal to a JSON value from a file

```
verify($subject)->is()->equalToJsonFile('/path/to/file.json');
```
## <span id="page-19-0"></span>**3.2 File Assertions**

BeBat/Verify includes assertions specific to filesystem entries. To make assertions about a filesystem entity, pass the path to verify\_file() and then chain your assertion(s) after a conjunction.

## **3.2.1 State & Type**

## exist()

Listing 45: Assert that a path exists in the filesystem

verify\_file(\$path)->does()->exist();

## file()

Listing 46: Assert that a path is a regular file

verify\_file(\$path)->is()->file();

## directory()

Listing 47: Assert that a path is a directory

verify\_file(\$path)->is()->directory();

## link()

Listing 48: Assert that a path is a symbolic link

```
verify_file($path)->is()->link();
```
## **3.2.2 Contents & Equality**

<span id="page-20-0"></span>equalTo()

Listing 49: Assert that the file's contents are equal to some string

verify\_file(\$file)->is()->equalTo('value');

Note: The behavior of equalTo() can be changed using the [withoutCase\(\)](#page-26-3) and [withoutLinEndings\(\)](#page-27-0) modifiers.

### <span id="page-21-1"></span>equalToFile()

Listing 50: Assert that the file's contents are equal to another file's

verify\_file(\$file)->is()->equalToFile('/path/to/file.txt');

**Note:** The behavior of equalToFile() can be changed using the [withoutCase\(\)](#page-26-3) and [withoutLineEndings\(\)](#page-27-0) modifiers.

### <span id="page-21-0"></span>contain()

Listing 51: Assert that the file's contents contains some value

verify\_file(\$file)->will()->contain('value');

**Note:** The behavior of contain() can be changed using the [withoutCase\(\)](#page-26-3) and [withoutLinEndings\(\)](#page-27-0) modifiers.

### containFiles()

Listing 52: Assert that a directory contains some files

verify\_file(\$directory)->will()->containFiles(['File1', 'File2']);

linkTarget()

Listing 53: Assert that a symbolic link points to a particular file

verify\_file(\$link)->has()->linkTarget('/some/other/file');

## **3.2.3 Permissions**

readable()

Listing 54: Assert that a file is readable

verify\_file(\$file)->is->readable();

## writable()

Listing 55: Assert that a file is writable

verify\_file(\$file)->is()->writable()

### executable()

Listing 56: Assert that a file is executable

verify\_file(\$file)->is()->executable()

<span id="page-22-0"></span>permission()

Listing 57: Assert that a file has some permission value

```
verify_file($file)->has()->permission(0755);
verify_file($file)->has()->permission('644');
```
**Note:** The permission() assertion accepts permissions in octal format as either strings or integers.

**Note:** The behavior of permission() can be changed use the [matching\(\)](#page-29-2) modifier.

## **3.2.4 Ownership**

owner()

Listing 58: Assert that a file is owned by a given user

verify\_file(\$file)->has()->owner(501); verify\_file(\$file)->has()->owner('username');

**Note:** The owner() assertion supports both user names and IDs.

### group()

Listing 59: Assert that a file belongs to a given group

verify\_file(\$file)->has()->group(1001); verify\_file(\$file)->has()->group('groupname');

**Note:** The group() assertion supports both group names and IDs.

## **3.2.5 JSON**

### json()

Listing 60: Assert that the contents of a file are valid JSON

verify\_file(\$file)->is()->json();

### equalToJsonString()

Listing 61: Assert that the contents of a file are equal to a given JSON string

verify\_file(\$file)->is()->equalToJsonString('{"json": "string"');

### equalToJsonFile()

Listing 62: Assert that the contents of a file are equal to a different JSON file

verify\_file(\$file)->is()->equalToJsonFile('/path/to/file.json');

**FOUR**

## **ASSERTION MODIFIERS**

<span id="page-26-0"></span>The behavior of many assertions can be adjusted inline with the test. These modifiers can be used to control case sensitivity, account for floating point errors, or strictness when checking for object identity and datatypes.

## <span id="page-26-1"></span>**4.1 Included Modifiers**

## <span id="page-26-2"></span>**4.1.1** within()

Listing 1: Account for floating point errors

 $verify(0.1 + 0.2)$ ->within(0.01)->is()->equalTo(0.3);

### **Supported Assertion**

• verify(<float>)

**–** [equalTo\(\)](#page-10-2)

## <span id="page-26-3"></span>**4.1.2** withoutCase()

Listing 2: Ignore case when comparing strings

```
verify('A String')->withoutCase()->is()->equalTo('a string');
verify('A String')->withoutCase()->will()->contain('string');
verify('a string')->withoutCase()->is()->equalToFile('/some/file.txt');
verify_file('/some/file.txt')->withoutCase()->is()->equalTo('a string');
verify_file('/some/file.txt')->withoutCase()->will()->contain('string');
verify_file('/some/file.txt')->withoutCase()->is()->equalToFile('/some/other/file.txt');
```
## **Supported Assertions**

- verify(<string>)
	- **–** [equalTo\(\)](#page-10-2)
	- **–** [contain\(\)](#page-16-0)
	- **–** [equalToFile\(\)](#page-11-0)
- verify\_file()
	- **–** [equalTo\(\)](#page-20-0)
	- **–** [contain\(\)](#page-21-0)
	- **–** [equalToFile\(\)](#page-21-1)

## <span id="page-27-0"></span>**4.1.3** withoutLineEndings()

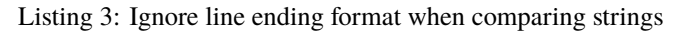

```
verify("a\nstring")->withoutLineEndings()->is()->equalTo("a\r\nstring");
verify("another\nstring")->withoutLineEndings()->will()->contain("other\r\nstring");
verify("a\r\nstring")->withoutLineEndings()->is()->equalToFile('/some/file.txt');
verify_file('/some/file.txt')->withoutLineEndings()->is()->equalTo("a\r\nstring")
verify_file('/some/file.txt')->withoutLineEndings()->will()->contain("other\r\nstring")
verify_file('/some/file.txt')->withoutLineEndings()->is()->equalToFile('/some/other/file.
\rightarrowtxt')
```
**Attention:** The withoutLineEndings() modifier requires PHPUnit 10 or later.

## **Supported Assertions**

- verify(<string>)
	- **–** [equalTo\(\)](#page-10-2)
	- **–** [contain\(\)](#page-16-0)
	- **–** [equalToFile\(\)](#page-11-0)
- verify\_file()
	- **–** [equalTo\(\)](#page-20-0)
	- **–** [contain\(\)](#page-21-0)
	- **–** [equalToFile\(\)](#page-21-1)

<span id="page-28-0"></span>**4.1.4** withoutOrder()

Listing 4: Ignore element ordering when comparing arrays

verify([1, 2, 3])->withoutOrder()->is()->equalTo([3, 1, 2]);

## **Supported Assertion**

- verify(<array>)
	- **–** [equalTo\(\)](#page-10-2)

## <span id="page-29-1"></span>**4.1.5** withoutIdentity()

Listing 5: Ignore object identity when comparing values

```
verify([$objectA])->withoutIdentity()->does()->contain($objectB);
```
## **Supported Assertion**

- verify(<array>)
	- **–** [contain\(\)](#page-17-0)

## <span id="page-29-0"></span>**4.1.6** withoutType()

Listing 6: Ignore data type when comparing values

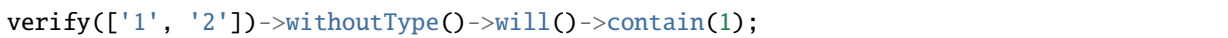

## **Supported Assertion**

- verify(<array>)
	- **–** [contain\(\)](#page-17-0)

## <span id="page-29-2"></span>**4.1.7** matching()

Listing 7: Match a minimum set of permissions, rather than an exact value

verify\_file('/some/file/to/test.sh')->has()->matching()->permissions(0711);

#### **Supported Assertion**

- verify\_file()
	- **–** [permission\(\)](#page-22-0)

## <span id="page-30-0"></span>**4.2 Chaining Modifiers**

Modifiers can be *[chained](#page-32-0)* inline with an assertion, so any assertion that supports both [withoutCase\(\)](#page-26-3) and [withoutLineEndings\(\)](#page-27-0) will support applying both modifiers simultaneously.

```
verify("A\n\rString")->withoutCase()->withoutLineEndings()
    ->is()->equalTo("a\nstring");
```
BeBat/Verify resets its internal state after each assertion, so if you are chaining modifiers along with multiple assertions, you must reapply the modifier each time.

```
verify(['1', '2', '3'])->will()->withoutType()->contain(1)
    ->and()->withoutType()->contain(2);
```
## **CHAINING**

<span id="page-32-0"></span>Multiple *[conjunctions](#page-8-0)* and *[assertions](#page-10-0)* can be chained together, allowing developers to write multiple assertions about one subject very easily. For example:

```
verify($value)->is()->internalType('array')
    ->and()->has()->key('my_index')
     \rightarrowand()\rightarrowwill()\rightarrowcontain('my value');
```
The above performs three separate assertions against \$value in sequence, without having to redeclare our subject, and does so in a concise, easy to read syntax.

You can switch between positive and negative assertions on the fly; the condition will apply to whatever assertions follow it. For example:

```
verify($value)->will()->contain('value 1')
    ->and()->contain('value 2')
    ->and()->doesNot()->contain('value c')
    ->and()->doesNot()->contain('value d');
```
The above snippet will assert that \$value contains 'value 1' and 'value 2', and does *not* contain 'value c' or 'value d'. It is worth noting that BeBat/Verify requires just a single positive or negative conjunction; any additional conjunction that does not change the assertion condition is optional. So the previous example could be simplified to:

```
verify($value)->will()->contain('value 1')->contain('value 2')
    ->doesNot()->contain('value c')->contain('value d');
```
Additional conjunctions are *only* required if you are changing to a positive or negative condition for the following assertion(s), or if you wish to add a descriptive message to the assertion:

```
verify($starsArray, 'Famous People')->will('have a Beatle')->contain('Ringo')
    ->will('have a cartoon')->contain('Bugs Bunny')
    ->willNot('have a pirate')->contain('Stede Bonnet');
```
## **ATTRIBUTE ASSERTIONS**

<span id="page-34-0"></span>BeBat/Verify has the ability to test the value of object and class properties (or "attributes"), even those that are protected or private. While writing assertions about a subject's internal state is not generally good practice, there are times when inspecting a protected value may be the simplest way of checking your code. The attribute you wish to check can be tacked on after calling verify(), just like if you were accessing it as a public value.

For example, if you had an object called \$user with a first\_name property that should be equal to 'Alice', you can assert that with the following code:

verify(\$user)->first\_name->is()->equalTo('Alice');

A similar assertion about a class's static properties might look like the following:

verify(Model::class)->dbc->is()->resource();

If you would rather explicitly identify your attribute/property, you can do so with the attributeNamed() method:

verify(\$obj)->attributeNamed('fooBar')->is()->false();

All of BeBat/Verify's assertions should be compatible with reading object or class attributes. In addition, attributes fully support chaining and assertion modifiers. The only exception is that once your chain contains an attribute, you can no longer add assertions about their containing object. Put another way, always write your assertions about an object *first* before writing any about its attributes. For example:

```
verify($model)->isNot()->null()
    ->and()->is()->instanceOf(MyModelClass::class)
    ->and()->first_name->withoutCase()->is()->equalTo('sally')
    ->and()->last_name->withoutCase()->doesNot()->contain('smith')
    \rightarrowand()->gpa->within(0.01)->is()->equalTo(4.0);
```
**SEVEN**

## **EXTENDING**

<span id="page-36-0"></span>BeBat/Verify includes almost all the assertions built into PHPUnit, and all the ones from [bebat/filesystem-assertions,](https://packagist.org/packages/bebat/filesystem-assertions) but there may be additional assertions you need in your project. Depending on the number and complexity of assertions you want to add, BeBat/Verify includes two ways for you to extend it and add your own assertions.

## <span id="page-36-1"></span>**7.1 Custom Constraint**

Constraints are the building blocks for both PHPUnit and BeBat/Verify's assertions. It is possible to write your own constraints by extending PHPUnit's [Constraint class.](https://github.com/sebastianbergmann/phpunit/blob/9.5.20/src/Framework/Constraint/Constraint.php)

To assert a constraint, pass it to BeBat/Verify's constraint() method after a conjunction, just like any other assertion. For example, if you had the package [helmich/phpunit-json-assert](https://packagist.org/packages/helmich/phpunit-json-assert) installed:

```
use Helmich\JsonAssert\Constraint\JsonValueMatches;
use Helmich\JsonAssert\Constraint\JsonValueMatchesSchema;
use PHPUnit\Framework\Constraint\IsEqual;
use function BeBat\Verify\verify;
// ...
$isonDocument ='id' => 1000,<br>'username' => 'mhel
                  \Rightarrow 'mhelmich',
    'given_name' => 'Martin',
    'family_name' => 'Helmich',
    'age' \Rightarrow 27,
    'hobbies' \Rightarrow [
        "Heavy Metal",
        "Science Fiction",
        "Open Source Software"
    ]
];
$schema = ['type' => 'object',
    'required' \Rightarrow ['username', 'age'],
    'properties' => [
         'username' => ['type' => 'string', 'minLength' => 3],
         'age' \Rightarrow ['type' \Rightarrow 'number']
```
(continues on next page)

(continued from previous page)

] ]; verify(\$jsonDocument)->has()->constraint(new JsonValueMatchesSchema(\$schema)) ->and()->constraint(new JsonValueMatches('\$.username', new IsEqual('mhelmich')));

## <span id="page-37-0"></span>**7.2 Custom Verifier**

If there are multiple assertions you want to create, or your assertions involve more than one step, you should create your own *verifier* class. A verifier extends BeBat\Verify\API\Base and includes one or more assertion methods. You can inject your verifier to BeBat/Verify by passing its class to withVerifier(). BeBat/Verify will instantiate your verifier, passing it the current subject and its name, and then allow you to call your custom assertions from it.

The withVerifier() method can also be used to switch between the value and file verifiers. For example, suppose you were testing a method that created a file and returned its path. If you wanted to write assertions about both the file contents and its name, you could do so by switching between verifiers with the withVerifier() method:

```
use BeBat\Verify\API\File;
// ...
verify($subject->writeFile())->will()->endWith('.log') // assertion␣
˓→about the file path
   ->and()->withVerifier(File::class)->will()->contain('My Log Message'); // assertion
˓→about the file contents
```
For more details about writing your own verifier, see its *[API documentation](#page-38-0)*.

## **EIGHT**

## **VERIFIER API**

<span id="page-38-3"></span><span id="page-38-0"></span>You can add functionality to BeBat/Verify by creating a custom assertion class, or "verifier". Your verifier can then be swapped in using the [withVerifier\(\)](#page-37-0) method. All verifiers must extend BeBat\Verify\API\Base, which provides common functionality for assertion methods. This page describes the public and protected methods built into BeBat\ Verify\API\Base that are most relevant to creating a verifier, although it is not a complete list of every method that class includes.

## <span id="page-38-2"></span>class BeBat\Verify\API\Base

#### assert()

#### **Returns** BeBat\Verify\API\Assert (extends PHPUnit\Framework\Assert)

Get an instance of PHPUnit's [Assert class.](https://github.com/sebastianbergmann/phpunit/blob/9.5.20/src/Framework/Assert.php) This class exposes much of PHPUnit's functionality for writing tests & assertions, such as causing a test to fail if an error occurs.

#### constraintFactory()

### **Returns** BeBat\Verify\Constraint\Factory

The constraint factory is used to create constraints in BeBat/Verify. It includes most of the constraints from PHPUnit as well as those from [bebat/filesystem-assertions.](https://packagist.org/packages/bebat/filesystem-assertions)

#### setAssert(*\$assert*)

#### **Parameters**

• \$assert (PHPUnit\Framework\Assert) – An instance of PHPUnit's assertion object

#### **Returns** void

Inject an instance of PHPUnit\Framework\Assert. Useful for unit testing your verifier.

#### setConstraintFactory(*\$factory*)

#### **Parameters**

• **\$factory** (BeBat\Verify\Constraint\Factory) – An instance of the BeBat/Verify constraint factory

#### **Returns** void

Inject an instance of BeBat\Verify\Constraint\Factory. Useful for unit testing your verifier.

#### <span id="page-38-1"></span>constraint(*\$constraint*)

### **Parameters**

• \$constraint (PHPUnit\Framework\Constraint\Constraint) – Constraint to be applied

#### **Returns** static

<span id="page-39-2"></span>Apply a constraint to your verifier's subject. This is the simplest way to perform an assertion in your verifier.

### <span id="page-39-0"></span>performAssertion(*\$constraint*, *\$value*)

#### **Parameters**

- \$constraint (PHPUnit\Framework\Constraint\Constraint) Constraint to be applied
- **\$value** (mixed) Value the constraint should apply to

#### **Returns** static

Apply a constraint to a passed value. This method provides a bit more flexibility over [BeBat\Verify\](#page-38-1) [API\Base::constraint](#page-38-1) if there is some resolution required to determine the *actual* value a constraint should apply to.

#### <span id="page-39-1"></span>performEqualToAssertion(*\$actual*, *\$expected*)

#### **Parameters**

- \$actual (mixed) The actual value under test
- \$expected (mixed) Value \$actual is expected to equal to

#### **Returns** static

Apply an EqualTo() constraint on \$actual with \$expected. This method will take into account the various *[modifiers](#page-26-0)*that apply to EqualTo(), including both [withoutCase\(\)](#page-26-3) and [withoutLineEndings\(\)](#page-27-0) simultaneously.

#### assertConstraint(*constraint*, *\$value*)

#### **Parameters**

- \$constraint (PHPUnit\Framework\Constraint\Constraint) Constraint to be applied
- **\$value** (mixed) Value the constraint should apply to

#### **Returns** void

Perform a simple assertion with \$constraint and \$value. This method is useful for *interim* assertions about some value before your primary constraint (for example, asserting that a file exists before reading it and doing assertions about its contents). The assertConstraint() method does not take into consideration any modifiers or whether the current condition is positive or negative, it just applies \$constraint to \$value.

#### getActualValue()

#### **Returns** mixed

Resolve the actual value of the subject. If the subject is an attribute of a class, this method will resolve the actual value under test and cache it locally.

#### resetParams()

#### **Returns** void

Reset the modifiers to their default state and clear the description. This method will be called after performing an assertion. If your verifier includes custom modifiers you should override this method to set their value back to default, and call parent::resentParams().

## <span id="page-40-0"></span>**8.1 Fluent Design**

Your verifier should use a [fluent interface,](https://en.wikipedia.org/wiki/Fluent_interface) meaning all publicly available methods should return self. For your as-sertion methods, the easiest way to do this is to return a call to [BeBat\Verify\API\Base::constraint](#page-38-1) with your assertion's constraint. If you need more flexibility with resolving your subject's value (such as reading it from a file) you may return [BeBat\Verify\API\Base::performAssertion](#page-39-0) instead. Lastly, if your assertion is that two values are equal, you can us the  $Bebat\Verif\DeltaAB2::performEqualToAssection$  to simplify handling the various modifiers and edge cases that constraint supports. All three of these methods will also handle negative assertions for you, as well as resetting the classes internal state for the next assertion.

## **PHP NAMESPACE INDEX**

<span id="page-42-0"></span>b BeBat\Verify\API, [35](#page-38-2)

## **INDEX**

## <span id="page-44-0"></span>A

```
assert() (BeBat\Verify\API\Base method), 35
assertConstraint() (BeBat\Verify\API\Base method),
         36
```
## B

Base (*class in BeBat\Verify\API*), **[35](#page-38-3)** BeBat\Verify\API (*namespace*), **[35](#page-38-3)**

## C

constraint() (*BeBat\Verify\API\Base method*), **[35](#page-38-3)** constraintFactory() (*BeBat\Verify\API\Base method*), **[35](#page-38-3)**

## G

getActualValue() (*BeBat\Verify\API\Base method*), **[36](#page-39-2)**

## P

performAssertion() (*BeBat\Verify\API\Base method*), **[36](#page-39-2)**

performEqualToAssertion() (*BeBat\Verify\API\Base method*), **[36](#page-39-2)**

## R

resetParams() (*BeBat\Verify\API\Base method*), **[36](#page-39-2)**

## S

```
setAssert() (BeBat\Verify\API\Base method), 35
setConstraintFactory() (BeBat\Verify\API\Base
        method), 35
```